# **Программное обеспечение**

**§ 42. Системное программное обеспечение**

# **Что такое ОС?**

**Операционная система (ОС)** – это комплекс программ, обеспечивающих пользователю и прикладным программам удобный **интерфейс** (способ обмена данными) с аппаратными средствами компьютера.

- взаимодействие пользователя и аппаратных средств
- обмен данными между прикладными программами и устройствами компьютера
- работу файловой системы
- запуск и выполнение прикладных программ
- обработку ошибок
- контроль за работой оборудования
- распределение ресурсов между несколькими работающими программами

### **Операционные системы**

Первые: II поколение компьютеров, **однозадачные**

- **Пакетный режим**:
	- ▪в памяти несколько программ
	- ▪выполняются последовательно

**Режим разделения времени**: с мощным компьютером одновременно работают несколько пользователей.

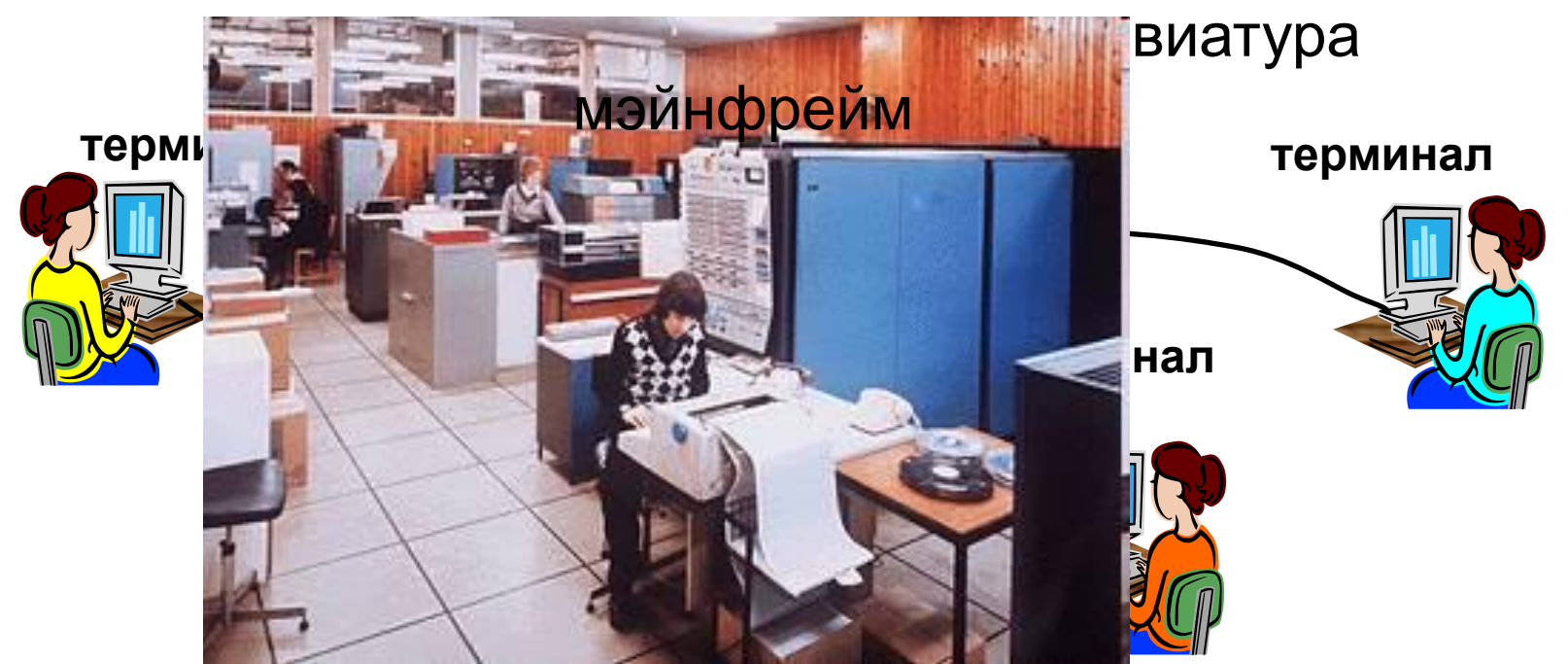

### **Состав ОС**

- **• начальный загрузчик** небольшая программа, расположенная в самом первом секторе загрузочного диска; загружает в память ядро ОС
- **• система управления памятью**
- **• система ввода и вывода**управляет внешними устройствами и файлами
- **• командный процессор** выполняет команды пользователя, введенные в командной строке, и *командные файлы*
- **• утилиты** служебные программы для проверки и настройки компьютера

### **ОС персональных компьютеров**

**Однозадачные** – в каждый момент выполняется только одна задача (программа), она получает все ресурсы компьютера.

Примеры: *MS DOS, FreeDOS*

**Многозадачные** – может одновременно выполняться несколько задач; ОС распределяет *кванты* времени процессора между задачами.

- ▪*Windows 95/98/Me*
- ▪*Windows NT/2000/XP/2003/Vista/7/8*
- ▪*Mac OS, iOS* – ОС фирмы *Apple*
- ▪*Linux, FreeBSD – UNIX*-подобные ОС
- **QNX** ОС реального времени

### **ОС персональных компьютеров**

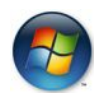

*Microsoft Windows* (www.microsoft.com) > 90% ПК *Mac OS* (www.apple.com) ≈ 5% ПК

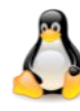

*Linux* ≈ 1% ПК, большинство суперкомпьютеров ▪*Ubuntu* (ubuntu.com) **Дистрибутивы** (распространяемые сборки)

- ▪*Fedora* (fedoraproject.org)
- ▪*OpenSUSE* (opensuse.org)
- ▪*Slackware* (www.slackware.com)
- ▪*Gentoo* (www.gentoo.org)
- ▪*ALT Linux* (www.altlinux.org)

улучшенная поддержка русского языка

# **ОС Linux**

- ▪бесплатность ОС и многих программ
	- ▪высокий уровень безопасности и защиты от вирусов
	- ▪невысокие требования к аппаратным средствам
	- ▪возможность гибкой настройки.
	- сложность настройки
	- ▪нет драйверов для некоторых устройств
	- **•нет версий некоторых программ (Adobe Photoshop)**
	- ▪нет поддержки современных игр

# **Современные ОС**

#### **ОС для мобильных устройств**

- *•Google Android* (на основе ядра *Linux*)
- •iOS (для *iPhone, iPad*)
- *•Windows Phone*

#### **ОС реального времени**

- *•QNX* (www.qnx.com)
- *•Windows CE* (www.microsoft.com)
- *•VxWorks* (www.windriver.com)
- *•LynxOS* (www.lynuxworks.com/rtos)

# *UNIX***-подобные ОС**

*Linux*, *Mac OS*, *QNX, VxWorks, LynxOS*

- •настройка и управление через **текстовые файлы**
- **•текстовый ввод** данных и **вывод** результатов
- •утилиты, запускаемые **в командной строке**
- •каждая утилита выполняет **одну задачу**
- •утилиты можно объединять в **«конвейер»**, направляя результаты работы одной утилиты на вход следующей
- •все **устройства** рассматриваются как **файлы**
- ▪высокий уровень безопасности и защиты от вирусов

# **Драйверы устройств**

**Драйверы** (англ. *driver* – водитель) – это программы специального типа, которые находятся в оперативной памяти и обеспечивают обмен данными между ядром ОС и внешними устройствами.

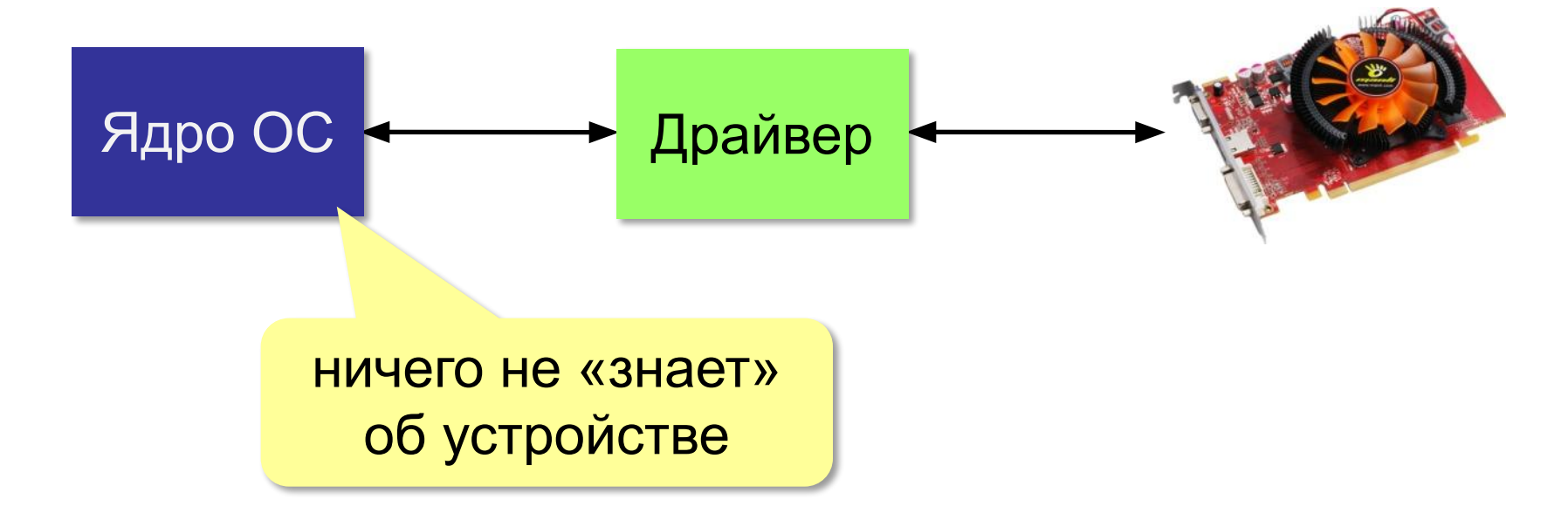

# **Утилиты**

**Утилита** – служебная программы для проверки и настройки компьютера.

#### **Проверка диска**

- *•chkdsk* (*Windows*)
- *•fcsk* (*Linux*)

#### **Управление жёстким диском**

- *•Управление дисками* (*Windows*)
- *•GNU Parted* (*Linux*)

#### **Файловые менеджеры**

- *•Проводник* (*Windows*)
- **Free Commander (www.freecommander.com)**
- **Far manager (farmanager.com)**
- *Finder (Mac OS)*
- *Konqueror* (*Linux*)
- *Midnight Commander* (*Linux*)

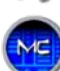

# **Утилиты**

#### **Сетевые утилиты**

- *•ping* проверка доступности узла в сети
- *•tracert* (*traceroute*) трассировка маршрута

#### **Архиваторы**

- *WinRAR* (www.rarlab.com)
- **WinZip (www.winzip.com)**
- *7Zip* (www.7-zip.org)

**бесплатно!**

*• Ark* (http://utils.kde.org) *• FileRoller* (fileroller.sf.net)

#### **Запись CD/DVD**

*•Nero Burning ROM* (www.nero.com)

*•CDBurnerXP* (*cdburnersp.se*)

*•DeepBurner* (www.deepburner.com)

*•K3b* (k3b.org)

**бесплатно!**

### **Утилиты**

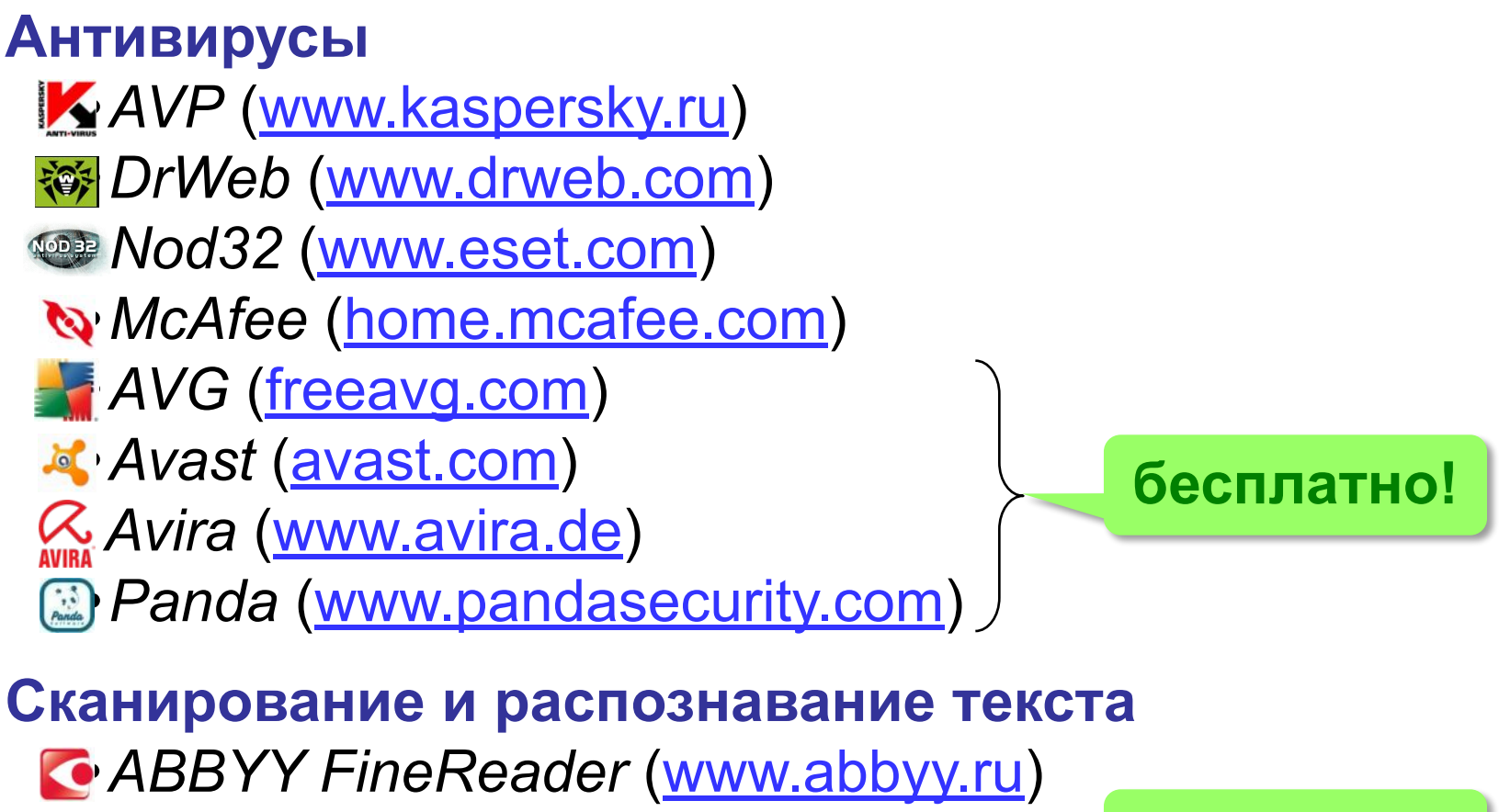

*•CuneiForm* (www.cuneiform.ru)

**бесплатно!**

### **Файловые системы**

**Файловая система** – это порядок размещения, хранения и именования данных на носителе информации.

•правила построения имен файлов и каталогов •порядок размещения файлов на диске

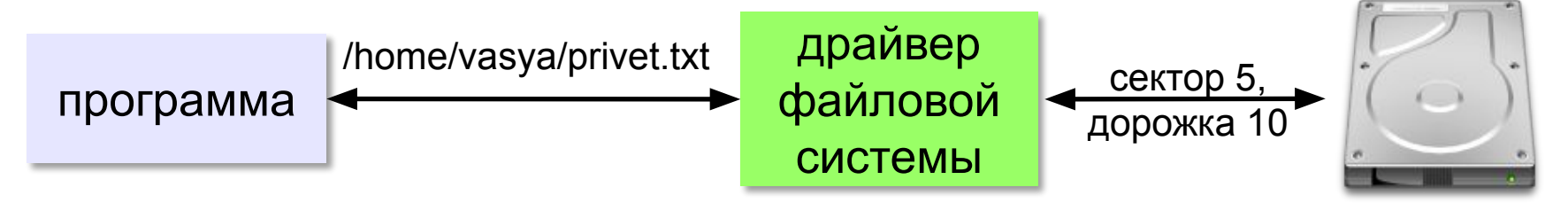

- •функции для работы с файлами
- •защита данных в случае сбоев и ошибок
- •права доступа к данным для каждого пользователя
- •совместная работа с файлами

### **Файловые системы**

**Кластер** – это минимальный блок, который может быть выделен файлу на диске (от 512 байт до 64 Кбайт).

- *• Linux:* файловые системы **ext3**, **ext4**
- *• Mac OS: HFS = Hierarchical File System*
- *• Windows: NTFS* и *FAT32*

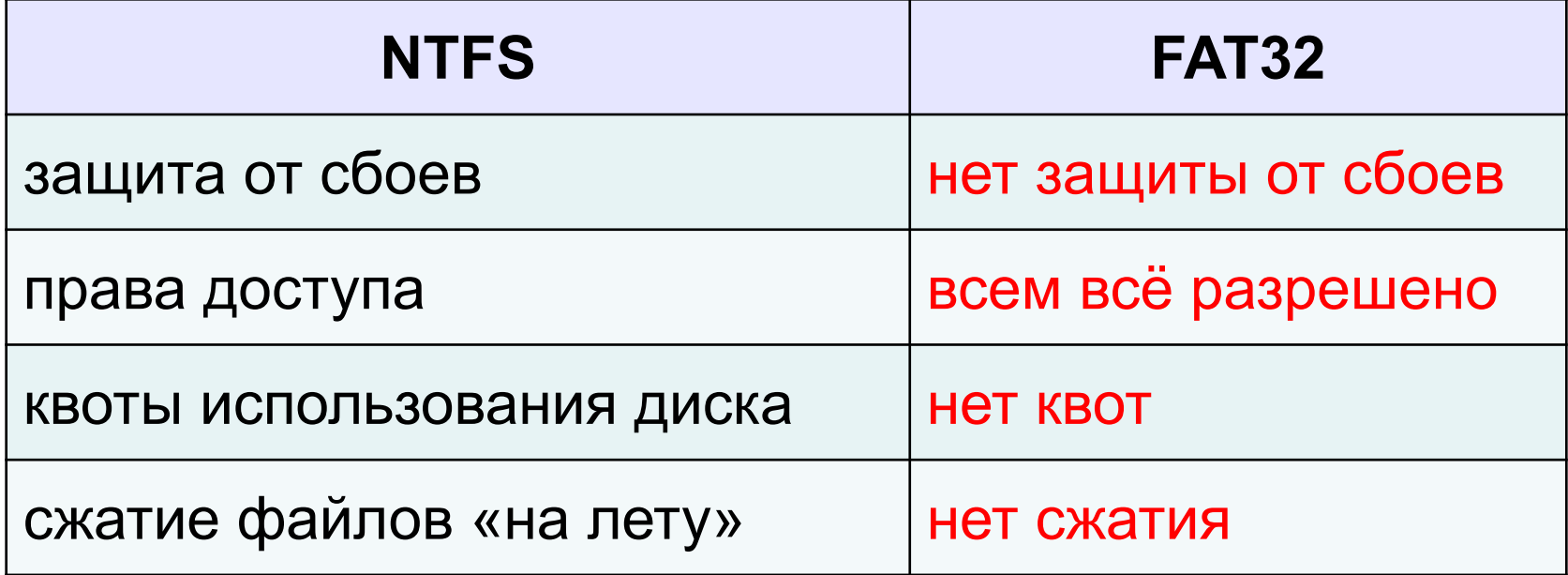

# **Файловые системы**

#### **Журналирование** (ext3, ext4, HFS, NTFS):

- перед операцией с файлами «план действия» записывается в журнал
- если сбой, по журналу можно определить затронутые файлы
- после завершения операции запись из журнала удаляется

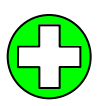

▪защита от сбоев

# **Файловые системы в** *Linux*

- •один корневой каталог «/»
- •любое устройство файл /

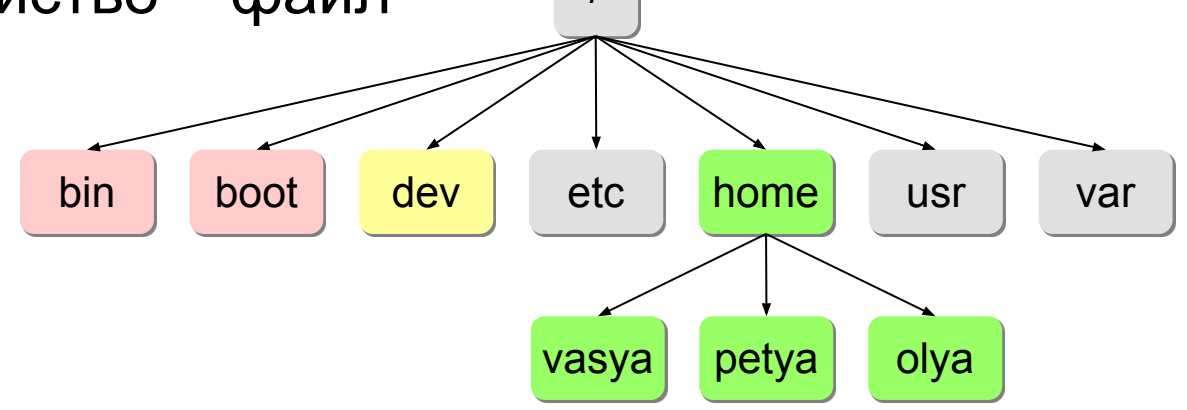

Путь к файлу: **/home/petya/qq.txt**

- **bin** команды операционной системы;
- **boot** ядро ОС и данные для загрузки;
- **dev** файлы устройств
- **etc** файлы с настройками ОС и некоторых программ
- **home** домашние каталоги пользователей
- **usr** установленные пакеты программ
- **var** часто меняющиеся данные, например, журналы ОС

### **Файловые системы в** *Windows*

- •каждый логический диск имеет свой корневой каталог
- разделитель в записи пути к файлу «\»
- •заглавные и строчные буквы **не** различаются:

**Вася.txt** ≡ **вася.txt** ≡ **ВаСя.TxT**

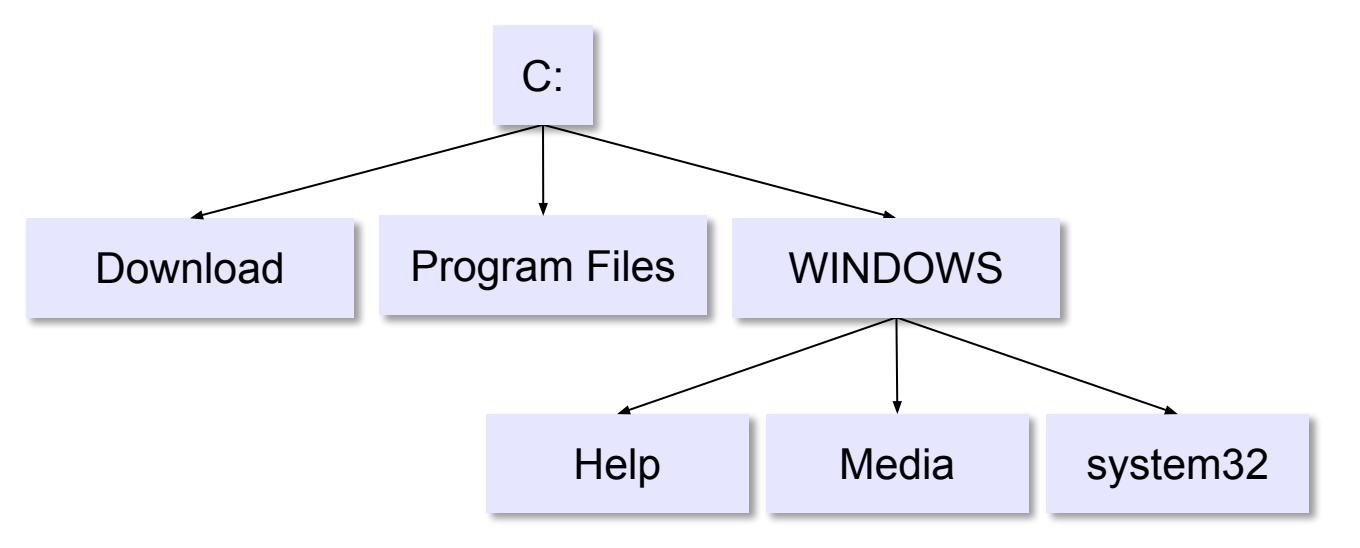

Путь к файлу: **C:\WINDOWS\System32\shell32.dll**

# **Маски (шаблоны)**

«**\***» – любое количество любых символов «**?**» – один любой символ

 $*$   $*$ **\*.bmp** все файлы с расширением **.bmp a\*.?** имя начинает с «a», расширение из 1 символа с «a», расширение из 1 символа с «а», расширение из 1 символ  $*x*.$ ??\*  $\star$ z.a?

**19**

# ДОМАШНЕЕ ЗАДАНИЕ

§ 42 + ТЕСТ «Системное программное обеспечение»: https://vk.com/app5619682\_-2000 78872#591333

### **Задачи**

1. Какие имена файлов удовлетворяют маске:

#### **?hel\*lo.c?\***

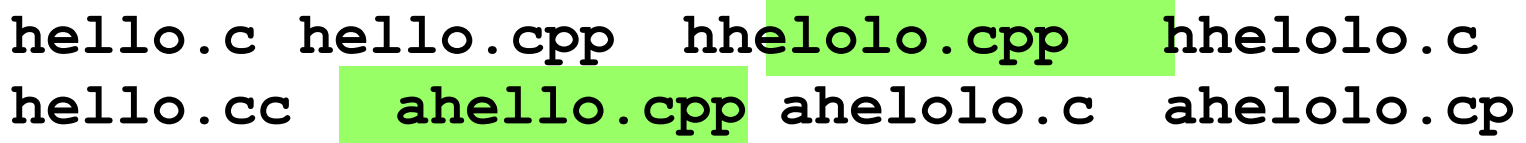

2. Какие имена файлов удовлетворяют маске:

**d?cf\*.jp\*g dscf34.jpeg d1cfab.jpg dccf6754.jpeg dcsf1111.jpegd2cf34.jpeg dcf1234.jpg dsscf6754.jpgdscf.jpg**

### **Задачи**

3. Определите, по какой из масок будет выбрана следующая группа файлов:

**abcd.txt**, **bc.tar**, **bcd.txt**, **bc.tgz** а) **\*bc\*.?t\*** б) **?bc?.t??** в) **?bc?.t\*** г) **\*bc\*.t??**

4. Определите, по какой из масок будет выбрана следующая группа файлов:

**0qqq.txt**, **qq0q.ppt**, **0qq0.txt**, **aqqb.ppt** а) **?0\*.???** б) **?qq\*.\*** в) **\*qq\*.?t** г) **?q??.???**

# **Маски (шаблоны)**

5. Определите, какой из перечисленных файлов подойдет под все предложенные маски:

**12abc.xls**, **xabx.xml**, **abc.xls**, **aba.xml** а) **\*ab\*.x?\*** б) **?ab?.x??** в) **?ab\*.x\*** г) **\*ab?.x??**